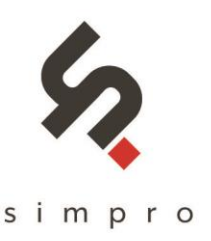

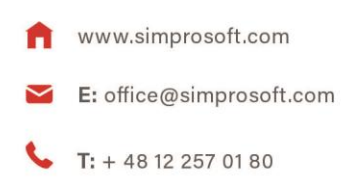

**Cookie Policy** [www.simprosoft.com](http://www.simprosoft.com/) **Last update: 25.05.2018**

## **COOKIES**

# **WHAT ARE COOKIES**

Cookies are small files, saved and stored on your PC, tablet or smartphone when you visit various websites. A cookie usually contains the name of the website it comes from, cookie's lifetime (i.e. its duration) and randomly generated, unique number used to identify the browser performing the connection with the website.

### **COOKIE POLICY**

- 1. The administrator of www.simprosoft.com website is Simpro sp. z o.o. with its offices in 101 Gromadzka St, Krakow (30-719).
- 2. On account of providing the content of simprosoft.com website, we use cookies, i.e. pieces of information saved by servers on the user's device, which could be read by servers each time when such a user's device tries to connect, we can also use other technologies of functions similar to or identical with cookies. Herein, information related to cookies apply also to other similar technologies used within our websites. Cookies constitute IT data, in particular text files, which are stored in the simprosoft.com website user's device. Cookies usually contain the name of a website domain they come from, duration of their storage in the user's device and a unique number.
- 3. Cookies are not used to identify the user and user's identity is not determined on their basis.
- 4. Cookies are used to:
	- a. adjust the website content to the user's preference and optimize website use. In particular they allow to identify the website user's device and appropriately display a website adjusted to their individual needs
	- b. make statistics facilitating to understand, how the website users use the sites, which in turn makes it possible to improve their structure and contents,
	- c. maintain the website user's session (upon login), so the user does not need to enter login and password on each website's subsite,
	- d. provide the users with promotional content more adjusted to their interests.
- 5. Within simprosoft.com website we can use the following types of cookies:
	- a. "essential" cookies enabling the use of services available within the website, e.g. authenticating cookies used for services requiring authentication within the website,
	- b. cookies used to ensure safety, e.g. used to detect authentication abuse within the website,
	- c. cookies enabling collecting information about methods of the website's sites usage,

#### Simpro sp. z o. o.

ul. Gromadzka 101, 30-719 Kraków

KRS: 0000679728 zarejestrowana przez Sąd Rejonowy dla Krakowa Śródmieścia, XI Wydział Gospodarczy KRS, NIP: 6793150251, REGON: 367344790, kapitał zakładowy: 50 000 PLN

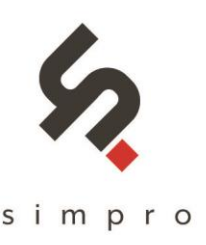

- d. "functional" cookies enabling to "memorize" the settings chosen by the user and to personalize the user's interface, e.g. in respect of chosen language or region, the user comes from, font size, site appearance, etc.,
- e. "promotional" cookies enabling to provide the users with promotional content more adjusted to their interests.
- 6. In many cases, the software used for browsing the websites (the Internet browser) allows by default to store cookies in the user's device. The website users can at any time change the cookie settings. Such settings can in particular be changed to block the automatic cookie handling in the Internet browser settings or to inform each time they are placed in the website user's device. Detailed information about possibility and methods of cookie handling are available in the software (Internet browser) settings. Failure to change the cookie settings means that they will be placed in the user's device, thus we will store the information in the user's device and gain access to such information.
- 7. At any time, there is possible such a configuration of the Internet browser that disables storage of cookies in the user's device. Disabling cookie use can hinder the usage of some of the services within our websites, in particular those requiring login. Disabling cookies does not, however, make it impossible to read or watch contents displayed on the simprosoft.com website, apart from those requiring login.
- 8. Cookies can be placed in the simprosoft.com website user's device and then used by advertisers cooperating with the website, research companies and multimedia app providers.

### **HOW TO DISABLE COOKIES IN YOUR BROWSER**

Beneath, we show how to change the Internet browser cookie use settings:

- [Opera](http://help.opera.com/Windows/12.10/pl/cookies.html) browser
- **·** [Firefox](http://support.mozilla.org/pl/kb/W%C5%82%C4%85czanie%20i%20wy%C5%82%C4%85czanie%20obs%C5%82ugi%20ciasteczek) browser
- [Chrome](http://support.google.com/chrome/bin/answer.py?hl=pl&answer=95647) browser
- **·** [Internet Explorer](http://windows.microsoft.com/pl-pl/windows7/block-enable-or-allow-cookies) browser
- [Safari](http://support.apple.com/kb/PH5042) browser

### **OTHER TECHNOLOGIES**

The administrator informs that he uses the following technologies tracking the actions taken by users within the website:

▪ Google Analitycs tracking code (external cookie administrator: Google Inc. with offices in the USA) – to analyze the website statistics (general and anonymous statistical data).

ul. Gromadzka 101, 30-719 Kraków

KRS: 0000679728 zarejestrowana przez Sąd Rejonowy dla Krakowa Śródmieścia, XI Wydział Gospodarczy KRS, NIP: 6793150251, REGON: 367344790, kapitał zakładowy: 50 000 PLN